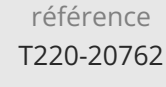

35h

Concevoir et mettre en oeuvre des tables

Décrire les différents types d'index

Concevoir et mettre en oeuvre les vues

Concevoir et mettre en oeuvre les fonctions Concevoir et mettre en oeuvre les triggers

Assurer l'intégrité des données via les contraintes

Utiliser les outils nécessaires au bon choix d'index

Concevoir et mettre en oeuvre les procédures stockées

Concevoir et mettre en oeuvre les tables " in-memory "

**Concevoir des bases de données pour Microsoft SQL Server**

Mise à jour 17 juillet 2023

Formation intra-entreprise sur devis

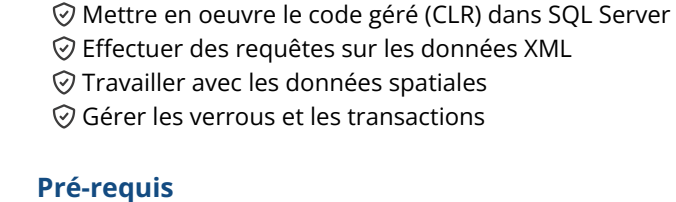

**Objectifs**

ENI Service

Avoir suivi la formation T220-20761 Ecrire des requêtes Transact-SQL pour Microsoft SQL Server, ou posséder les connaissances et compétences équivalentes.

# 2<sup>2</sup>3 (Télé-)présentiel Cours Officiel

# **Concevoir des bases de données pour Microsoft SQL Server**

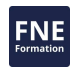

# **Public**

Cette formation s'adresse aux professionnels des bases de données qui souhaitent acquérir les compétences sur les fonctionnalités et technologies pour mettre en oeuvre une base de données.

 $\rho n$ 

 $\sim$  02 40 92 45 50  $\sim$  formation@eni.fr www.eni-service.fr

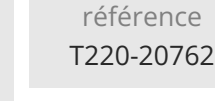

# **Concevoir des bases de données pour Microsoft SQL Server**

ENI Service

35h

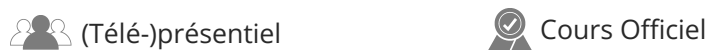

# **Programme de la formation**

#### **Introduction au développement d'une base de données**

- Introduction à la plate-forme SQL Server
- Tâches de développement de bases de données SQL Server

#### **Conception et mise en oeuvre des tables**

- Concevoir des tables
- Types de données
- Travailler avec les schémas

# Créer et modifier les tables

#### **Conception avancée des tables**

- Partitionner des données
- Compresser des données
- Tables temporaires

#### **Assurer l'intégrité des données via les contraintes**

- Renforcer l'intégrité des données
- Mettre en oeuvre l'intégrité des données
- Mettre en oeuvre l'intégrité référentielle et d'entité

### **Introduction à l'indexation**

- Concepts principaux d'indexation
- Types de données et index
- Segment, index cluster et non-cluster
- Index sur colonne simple et index composite

#### **Conception des stratégies d'index optimisés**

- Stratégies d'index
- Gérer les index
- Travailler avec des plans d'exécution
- Utiliser Database Engine Tuning Advisor
- Magasin de requêtes

#### **Index " colomnstore "**

- Introduction aux "Colomnstore"
- Créer des index "Colomnstore"
- Travailler avec des index "Colomnstore"

#### **Conception et mise en oeuvre des vues**

- Introduction aux vues
- Créer et gérer des vues
- Besoins en performance pour les vues

#### **Conception et mise en oeuvre des procédures stockées**

- Introduction aux procédures stockées
- Travailler avec les procédures stockées
- Mettre en oeuvre les procédures stockées paramétrées
- Contrôler le contexte d'exécution

#### **Conception et mise en oeuvre des fonctions**

- Vue d'ensemble des fonctions
- Concevoir et mettre en oeuvre les fonctions scalaires
- Concevoir et mettre en oeuvre les fonctions de table
- Considérations relatives à la mise en oeuvre de fonctions
- Alternatives aux fonctions

#### **Réponse aux manipulations de données via les triggers**

 $\rho$ ni

 $\sim$  02 40 92 45 50  $\sim$  formation@eni.fr www.eni-service.fr

- Concevoir les triggers DML
- Mettre en oeuvre les triggers DML
- Concepts avancés de triggers

#### **Utilisation des tables " in memory "**

- Tables à mémoire optimisée
- Procédures stockées natives

#### **Mise en oeuvre du code géré dans SQL Server**

- Introduction à l'intégration du CLR dans SQL
- Mettre en oeuvre l'intégration du CLR dans SQL

#### **Stockage et interrogation de données XML dans SQL Server**

- Introduction à XML et aux schémas XML
- Stocker les données XML et les schémas dans SQL Server
- Mettre en oeuvre les types de données XML
- Utiliser l'instruction T-SQL FOR XML
- Démarrer avec XQuery
- Éclatement de données XML en données relationnelles (" shredding ")

#### **Stocker et interroger des données spatiales dans SQL Server**

- Introduction aux données spatiales
- Travailler avec des types de données spatiales SQL Server
- Utiliser les données spatiales dans les applications

#### **Stocker et interroger des BLOB et des documents textes dans SQL Server**

- Considérations sur les données BLOB
- Travailler avec les FileStream
- Utilisation de la recherche en texte intégral (Full-Text)

#### **Concurrence SQL Server**

- Concurrence et transactions
- Verrouillage interne

#### **Performance et surveillance**

- Evénements prolongés
- Travailler avec des événements étendus
- Statistiques de la recherche en direct
- Optimiser la configuration des fichiers de base de données
- Métriques

# 2 / 3

Mise à jour 17 juillet 2023

Formation intra-entreprise sur devis

**NE** 

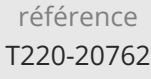

# **Concevoir des bases de données pour Microsoft SQL Server**

35h

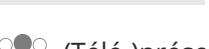

ENI Service

 $\mathbb{R}$  (Télé-)présentiel  $\mathbb{Q}$  Cours Officiel

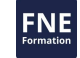

## **Délais d'accès à la formation**

Les inscriptions sont possibles jusqu'à 48 heures avant le début de la formation.

Dans le cas d'une formation financée par le CPF, ENI Service est tenu de respecter un délai minimum obligatoire de 11 jours ouvrés entre la date d'envoi de sa proposition et la date de début de la formation.

## **Modalités et moyens pédagogiques, techniques et d'encadrement**

Formation avec un formateur, qui peut être suivie selon l'une des 3 modalités ci-dessous :

1 Dans la salle de cours en présence du formateur.

2 Dans l'une de nos salles de cours immersives, avec le formateur présent physiquement à distance. Les salles immersives sont équipées d'un système de visio-conférence HD et complétées par des outils pédagogiques qui garantissent le même niveau de qualité.

3 Depuis votre domicile ou votre entreprise. Vous rejoignez un environnement de formation en ligne, à l'aide de votre ordinateur, tout en étant éloigné physiquement du formateur et des autres participants. Vous êtes en totale immersion avec le groupe et participez à la formation dans les mêmes conditions que le présentiel. Pour plus d'informations : Le téléprésentiel notre solution de formation à distance.

Le nombre de stagiaires peut varier de 1 à 12 personnes (5 à 6 personnes en moyenne), ce qui facilite le suivi permanent et la proximité avec chaque stagiaire.

Chaque stagiaire dispose d'un poste de travail adapté aux besoins de la formation, d'un support de cours et/ou un manuel de référence au format numérique ou papier.

Pour une meilleure assimilation, le formateur alterne tout au long de la journée les exposés théoriques, les démonstrations et la mise en pratique au travers d'exercices et de cas concrets réalisés seul ou en groupe.

## **Modalités d'évaluation des acquis**

En début et en fin de formation, les stagiaires réalisent une auto-évaluation de leurs connaissances et compétences en lien avec les objectifs de la formation. L'écart entre les deux évaluations permet ainsi de mesurer leurs acquis.

En complément, pour les stagiaires qui le souhaitent, certaines formations peuvent être validées officiellement par un examen de certification. Les candidats à la certification doivent produire un travail personnel important en vue de se présenter au passage de l'examen, le seul suivi de la formation ne constitue pas un élément suffisant pour garantir un bon résultat et/ou l'obtention de la certification.

Pour certaines formations certifiantes (ex : ITIL, DPO, ...), le passage de l'examen de certification est inclus et réalisé en fin de formation. Les candidats sont alors préparés par le formateur au passage de l'examen tout au long de la formation.

## **Moyens de suivi d'exécution et appréciation des résultats**

Feuille de présence, émargée par demi-journée par chaque stagiaire et le formateur. Evaluation qualitative de fin de formation, qui est ensuite analysée par l'équipe pédagogique ENI. Attestation de fin de formation, remise au stagiaire en main propre ou par courrier électronique.

# **Qualification du formateur**

La formation est animée par un professionnel de l'informatique et de la pédagogie, dont les compétences techniques, professionnelles et pédagogiques ont été validées par des certifications et/ou testées et approuvées par les éditeurs et/ou notre équipe pédagogique. Il est en veille technologique permanente et possède plusieurs années d'expérience sur les produits, technologies et méthodes enseignés. Il est présent auprès des stagiaires pendant toute la durée de la formation.

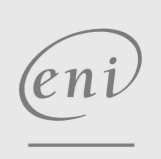

**ENI Service - Centre de Formation**

adresse postale : BP 80009 44801 Saint-Herblain CEDEX

02 40 92 45 50 formation@eni.fr www.eni-service.fr

SIRET : 403 303 423 00020 B403 303 423 RCS Nantes, SAS au capital de 864 880

Mise à jour 17 juillet 2023

Formation intra-entreprise sur devis